```
% test least-squares on chronometer errors
% Date Chron fast Diff
% May 3 4.55 ----
% 5 14.00 9.45
% 8 24.90 20.35
% 9 29.25 24.70
% 12 41.40 36.85
% 14 49.50 44.95
% In days from the first observation
% days error
% 2 9.45
% 5 20.35
% 6 24.70
% 9 36.85
% 11 44.95
% chron is fast this many seconds
chron0= [ 4.55 14.00 24.90 29.25 41.40 49.50];
dy= [3 5 8 9 12 14];
n= dy-dy(1);n= n(2:end)'; % interval between measurements (days)
m= n(end); % total number of days
M = \lceil n \, n \cdot \frac{\kappa}{n} \cdot \frac{1}{2 \cdot m} \rceil \quad \text{``}% Error in chronometer in seconds
p= chron0'- chron0(1); p= p(2:end)% equation to solve is M x = p
xx= inv(M'*M)*M'*pstr= sprintf('Base rate is %5.3f secs, changing %5.3f secs per %d days',..
   xx(1), xx(2), m);disp(str)
str= sprintf('Rate on May 3rd %5.3f secs, on May 14th %5.3f\n',...
   xx(1), sum(xx)); disp(str);
disp('Estimated gain in secs/day of chronometer:')
pr = [xx(2) xx(1)]; & best fit params
rate= polyval(pr,n/m),
mean_chr= mean(chron0); % mean chron error (sec) over the interval
mean_dy= mean(dy)-dy(1); % days from the start of the interval to mean
r1= polyval(pr,mean dy/m); % rate
dy2= dy-mean(dy);
```

```
corrns= pr(2).*dy2 + pr(1).*(dy2-mean_dy).*(dy2+mean_dy)./(2*m);
chron1= mean chr+corrns % corrected times
tsqe= sum((chron0-chron1).^2);
% Shadwell's version
disp('---------Shadwell-------------');
A= sum(n); C= sum(n.^2); B= C/(2*m); D= sum(n.^3)/(2*m);
P= sum(p); Q= dot(n,p);yy(1) = (D*P-B*Q)/(A*D-B*C);yy(2) = (P-A*yy(1))/B;yy
corrns2= yy(1).*dy2 + yy(2).*(dy2-mean dy).*(dy2+mean dy)./(2*m);
chron2= mean_chr+corrns2 % corrected times, Shadwell
tsqe2= sum((chron0-chron2).^2); % total squared error
str= sprintf('LS error: %5.2f Shadwell: %5.2f',tsqe,tsqe2); disp(str);
figure(1); clf;
plot(dy,chron0,'b.',dy,chron1,'gx',dy,chron2,'rx','MarkerSize',9);
xlabel('Day');
grid on; shg;
legend('orig','LS','Shadwell','Location','NorthWest');
axis([2 15 0 60]);
```

```
M =
```
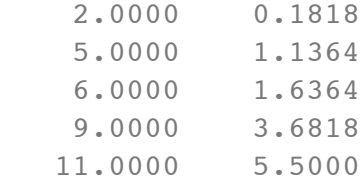

 $p =$ 

 9.4500 20.3500 24.7000 36.8500 44.9500

 $xx =$ 

4.2269

Base rate is 4.227 secs, changing -0.307 secs per 11 days Rate on May 3rd 4.227 secs, on May 14th 3.920 Estimated gain in secs/day of chronometer: rate = 4.1711 4.0873 4.0594 3.9756 3.9197 chron1 = 4.0185 12.7238 25.5722 29.7991 42.3123 50.5148 ---------Shadwell------------ $yy =$  $4.3854 -0.6935$ chron2 = 3.1472 12.4853 26.0197 30.4051 43.1829 51.3862 LS error: 4.53 Shadwell: 13.5960 orig ٠  $\times$ LS. Shadwell × . . . . . . . . . . . . . . . . . . . 50 40 30 ¥  $20<sub>1</sub>$ ÷.  $10<sub>1</sub>$ 

-0.3072

ŧ

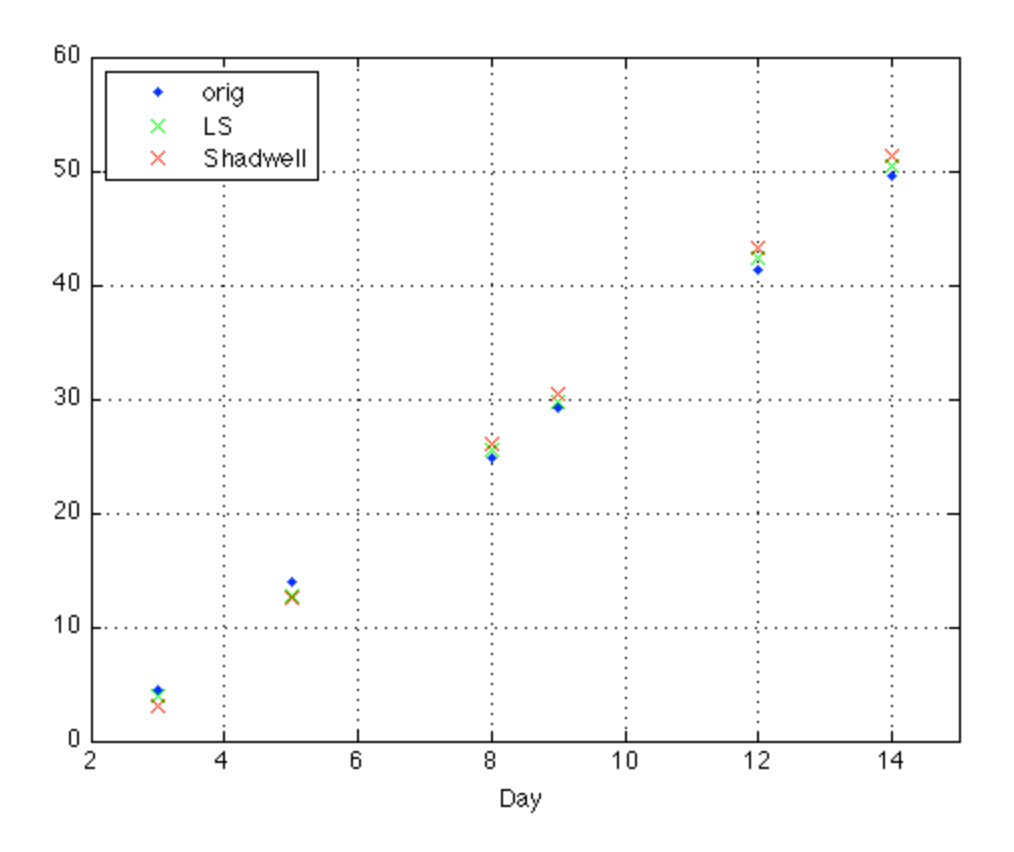

Published with MATLAB® 7.5